## TransactionDesk Release

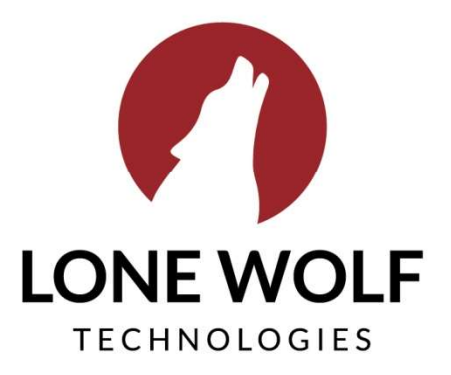

Iwolf.com 1.866.CRY.WOLF(279.9653) 1. Ability to enable or disable new email notifications to SuperUsers when notes are added to a document, allowing users to stay up-to-date on the status of a transaction at all times.

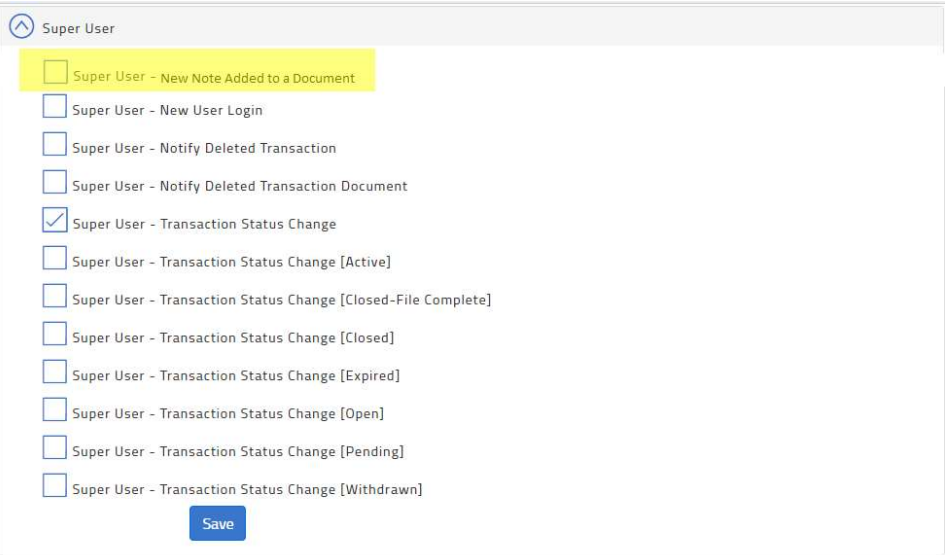

2. Updated Checklist Progress Bar to only calculate based on mandatory items, allowing broker owners to specify whether transaction progress is based on all items or only mandatory items. Ultimately, this will allow brokers to monitor deal progress across their brokerage according to their specific work workflow.

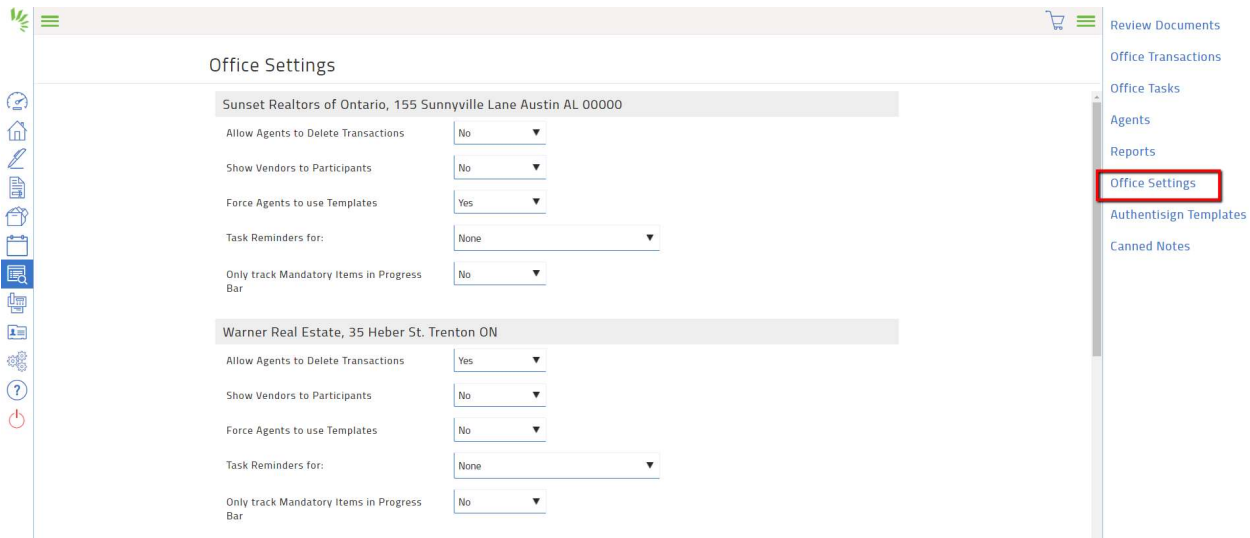

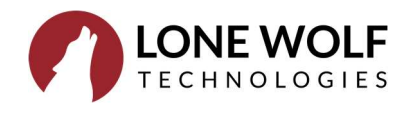

3. Added ability to select "All Offices" in the Broker File Review office drop down. This enhancement will allow staff members to view all tasks that they are responsible for across all offices in one screen – saving time and reducing risk of missed documents.

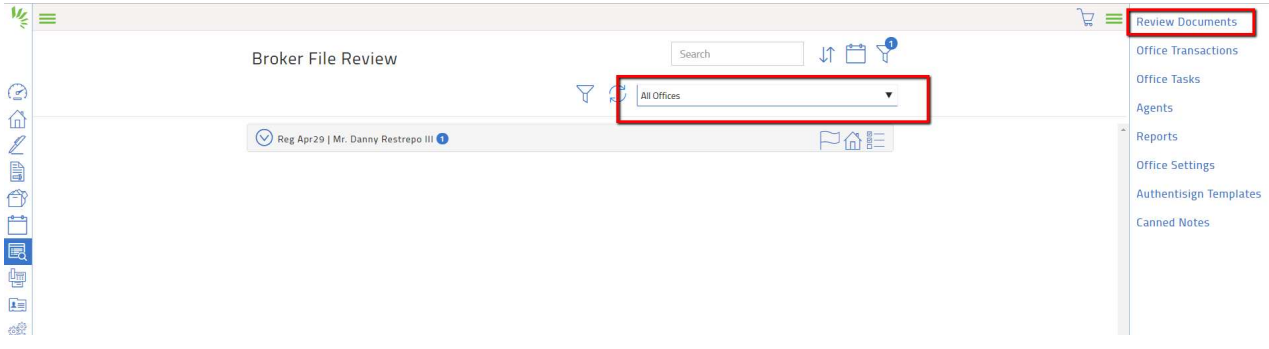

4. Created the ability to upload a new version of a document from the thumbs down icon. Agents will now have the ability to upload a new version of a document for review from the same place they review notes. This will save agents time and reduce chance of uploading revisions to the incorrect location.

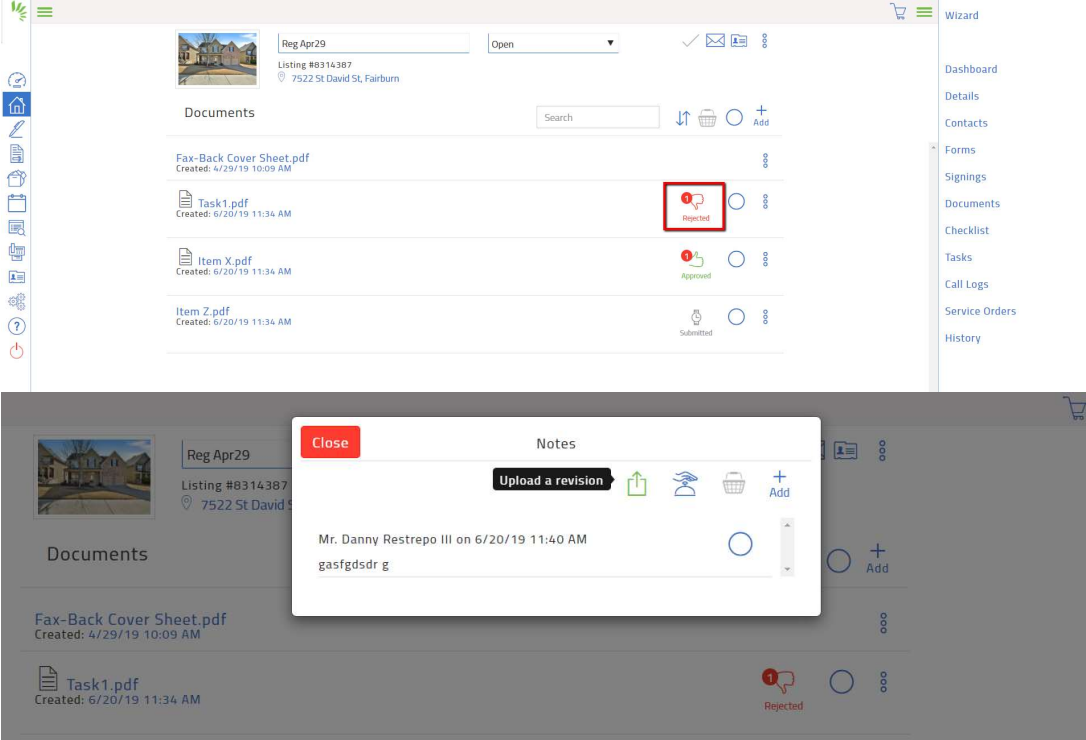

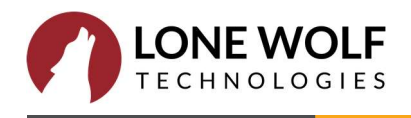

## 5. Updates to Notes Modal

In order to streamline the note process and save time, users will now have the option to select Add Another Note and leave several notes at a time without leaving the notes screen.

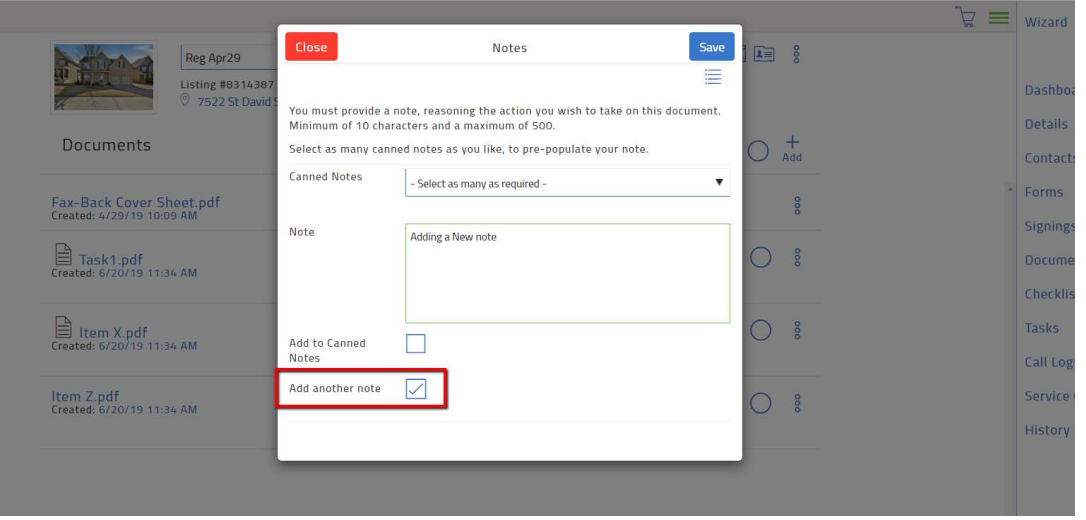

6. Light UX changes including new and updated icon placement, improved calls to action to increase agent adoption.

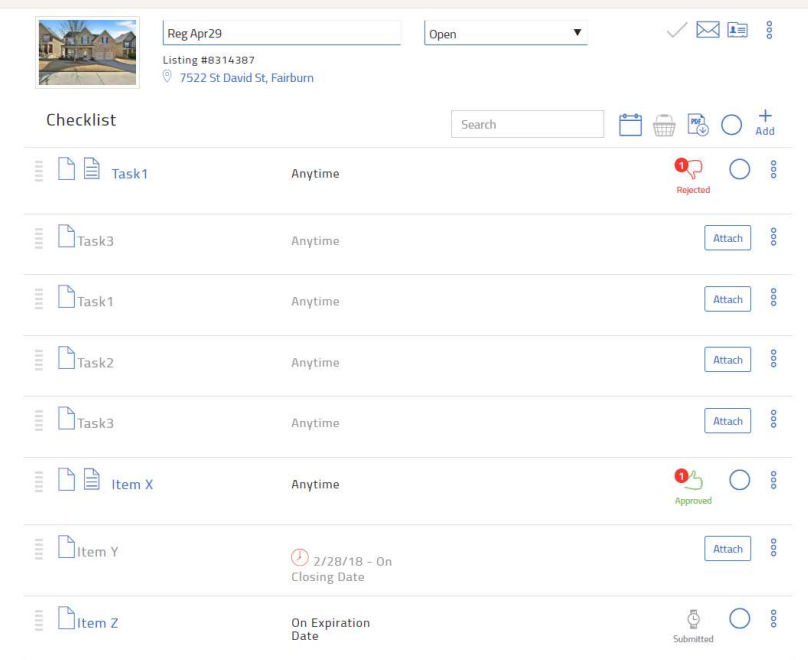

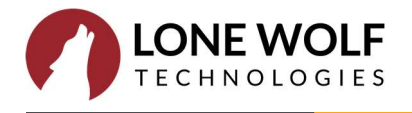